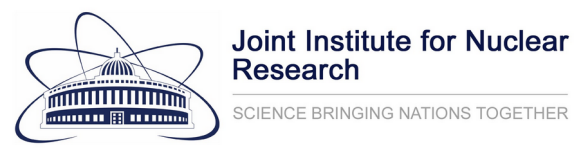

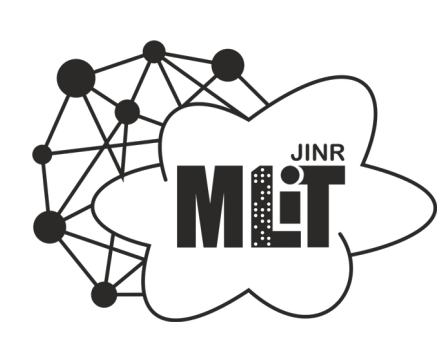

### **System for planning and logging excursions at JINR**

**Anna Ilina1,a, Igor Pelevanyuk<sup>1</sup>**

*<sup>1</sup>MLIT, Joint Institute for Nuclear Research aannailina@jinr.ru*

## **2018, MLIT**

How to write a report on the AYSS grant including information about the excursions?

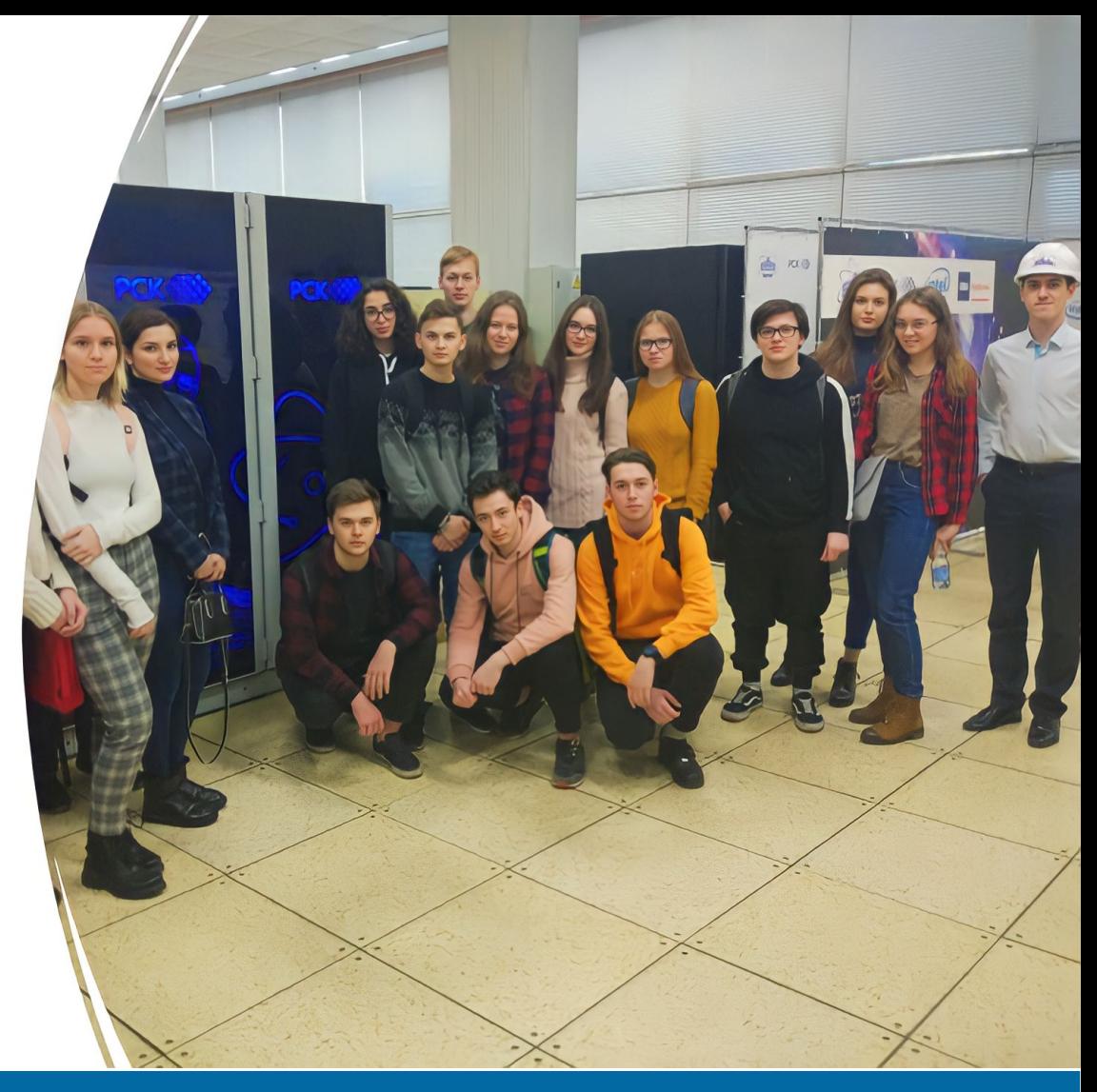

#### 27.10.2022

## **Related questions**

- How to calculate the total number of all excursions?
- How to calculate the number of all excursions by the laboratories?
- How to store an information?

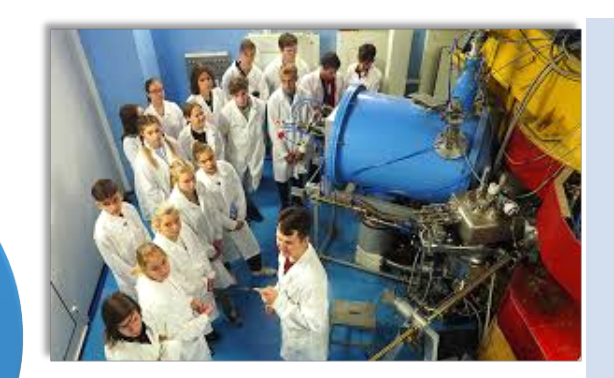

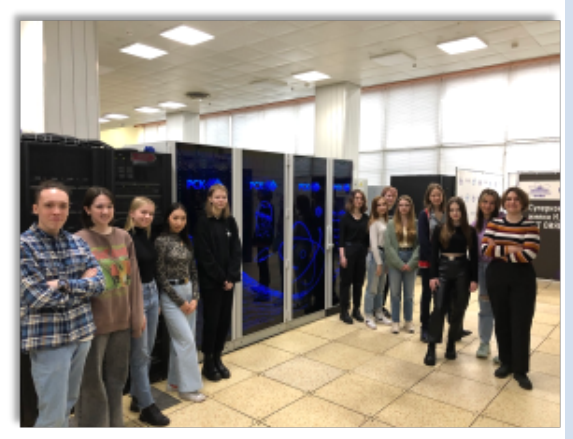

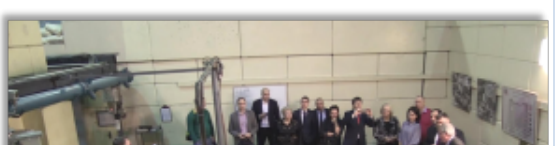

...

•

#### **LIT Guide Report Form**

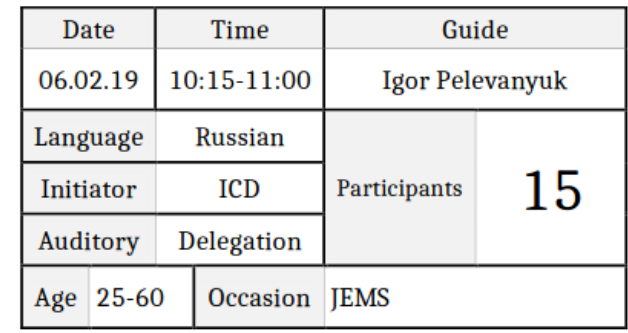

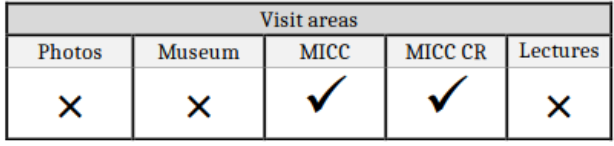

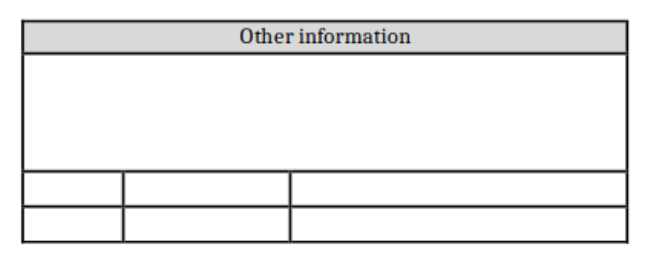

## **2019, MLIT**

#### 27.10.2022

### **What functions do we need to have?**

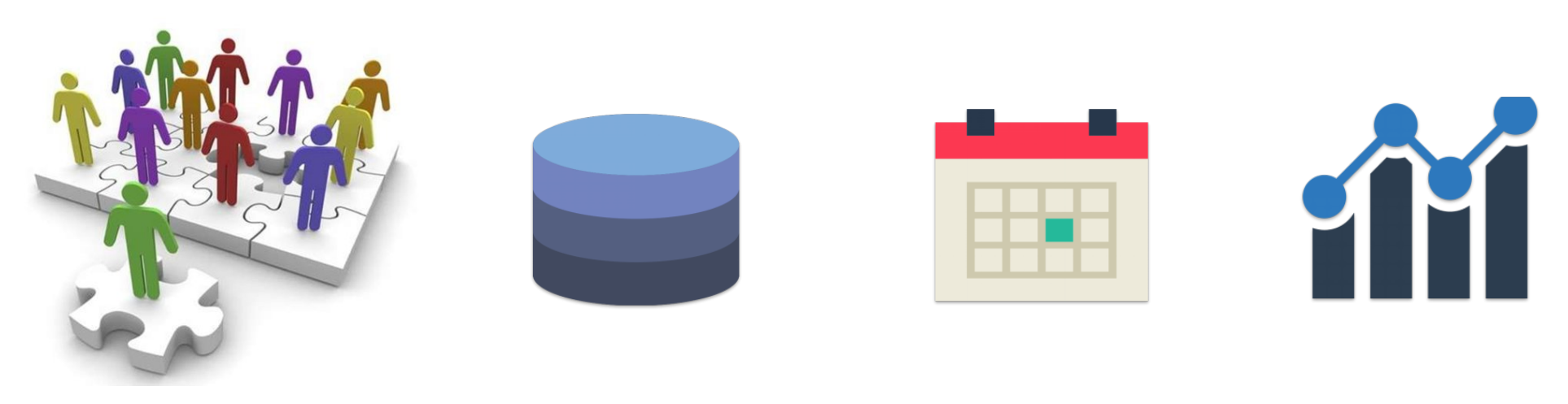

COORDINATE THE CONDUCT OF EXCURSIONS

### SAVE INFORMATION

MONITOR THE WORKLOAD OF THE AREAS

RECEIVE **STATISTICS** 

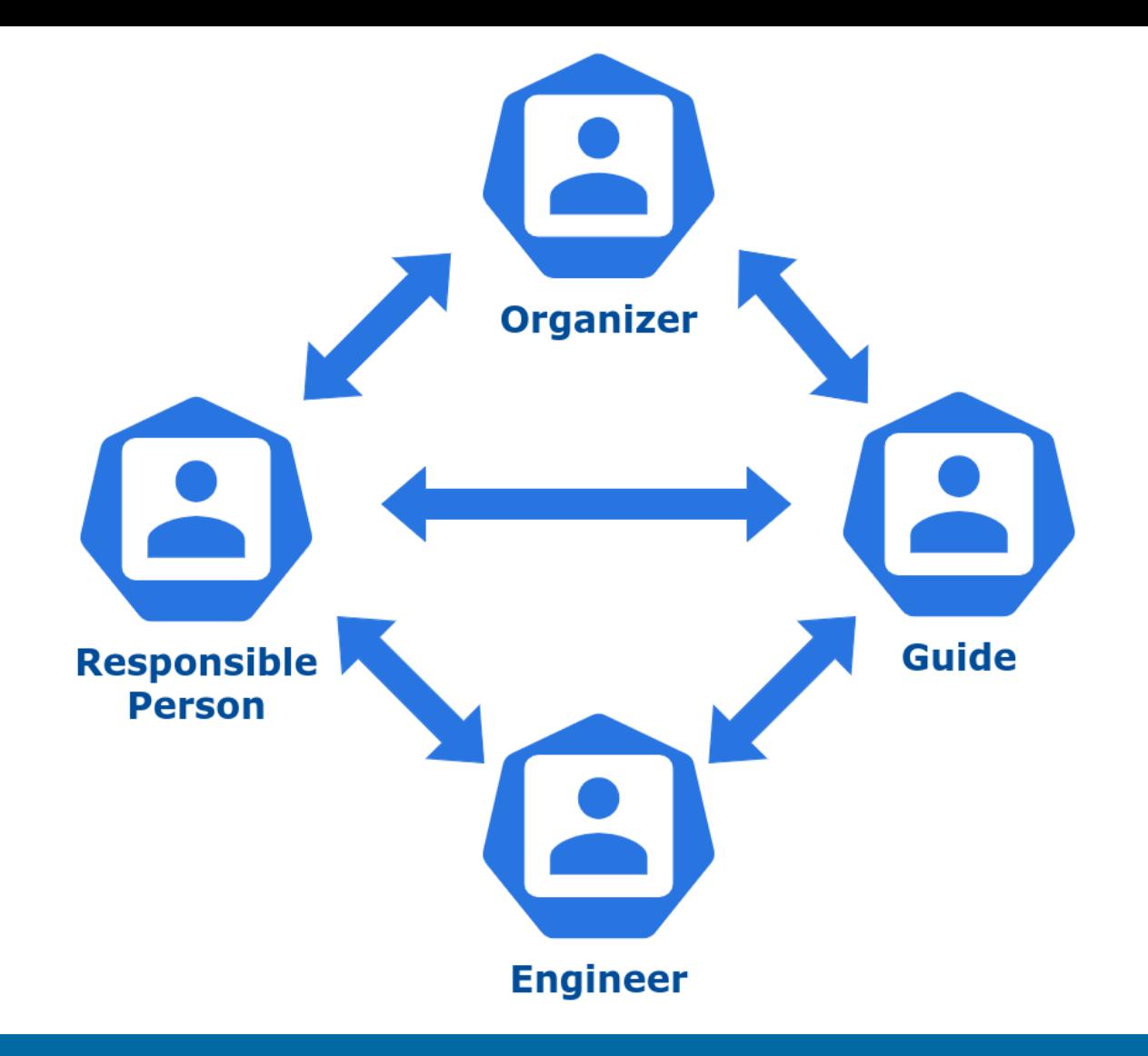

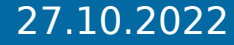

# **2020 (first version) – now HERE'S WHAT WE MANAGED TO IMPLEMENT:**

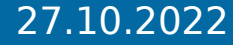

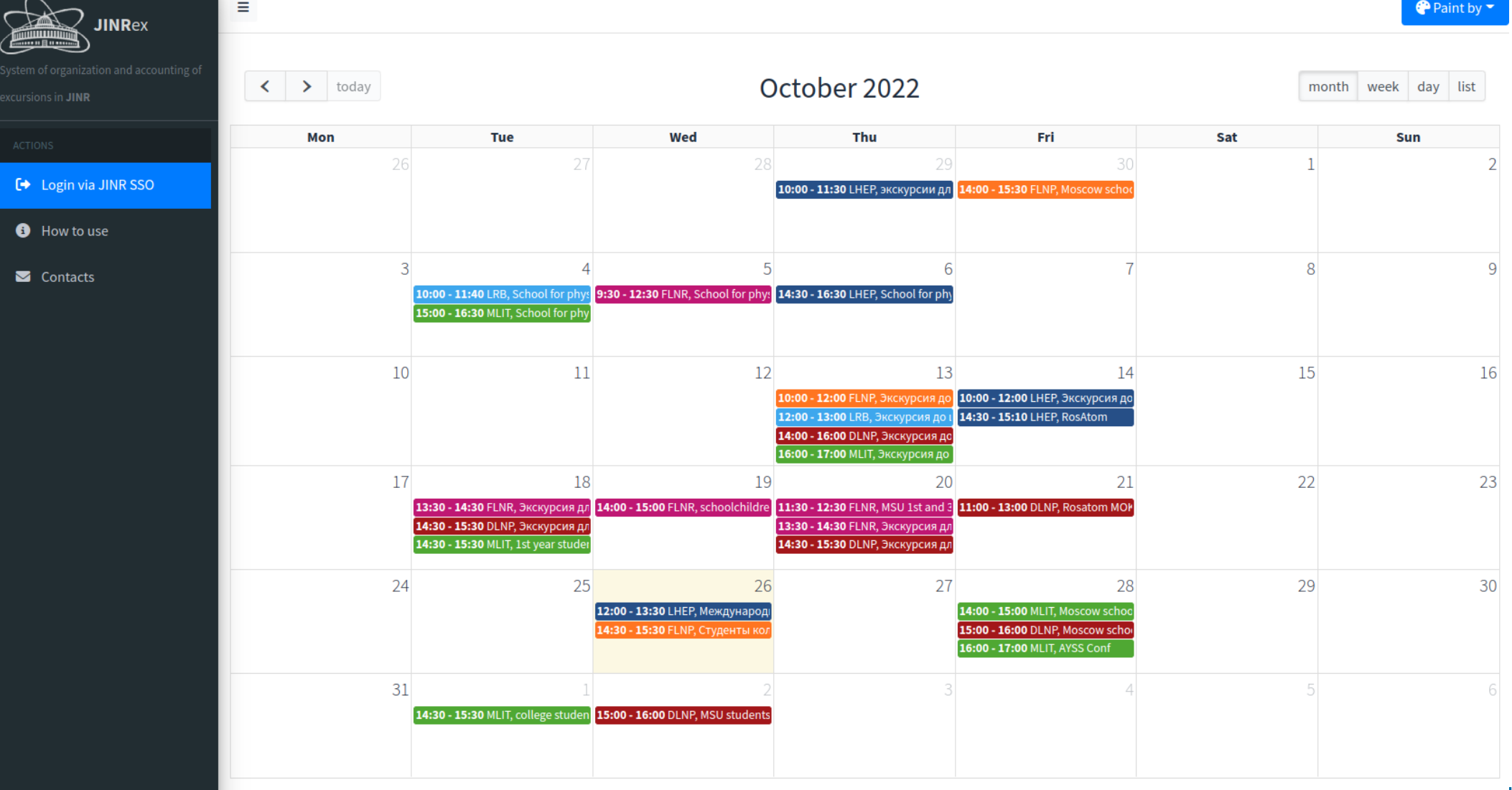

### **Access to detailed information - CLOSED**

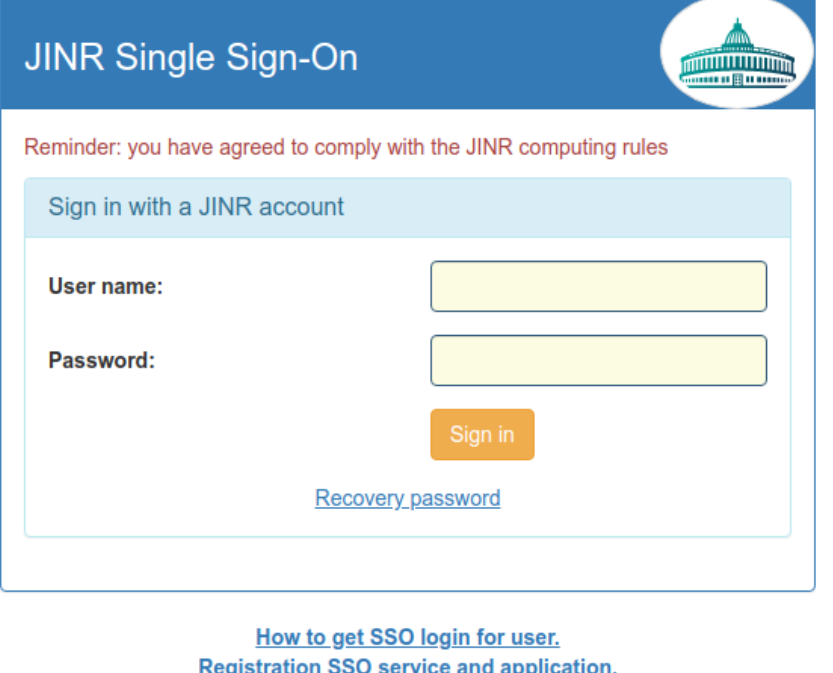

## **How is the system filled?**

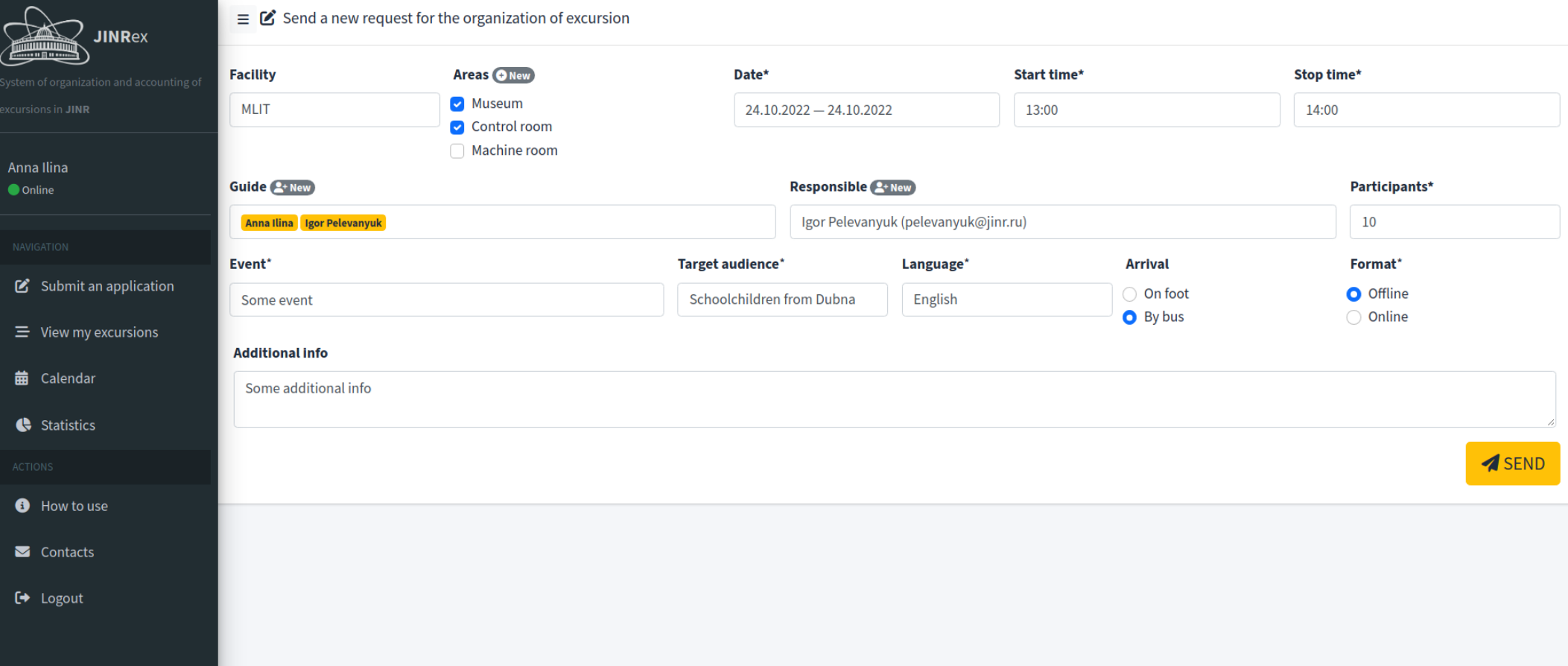

# **How is the information stored?**

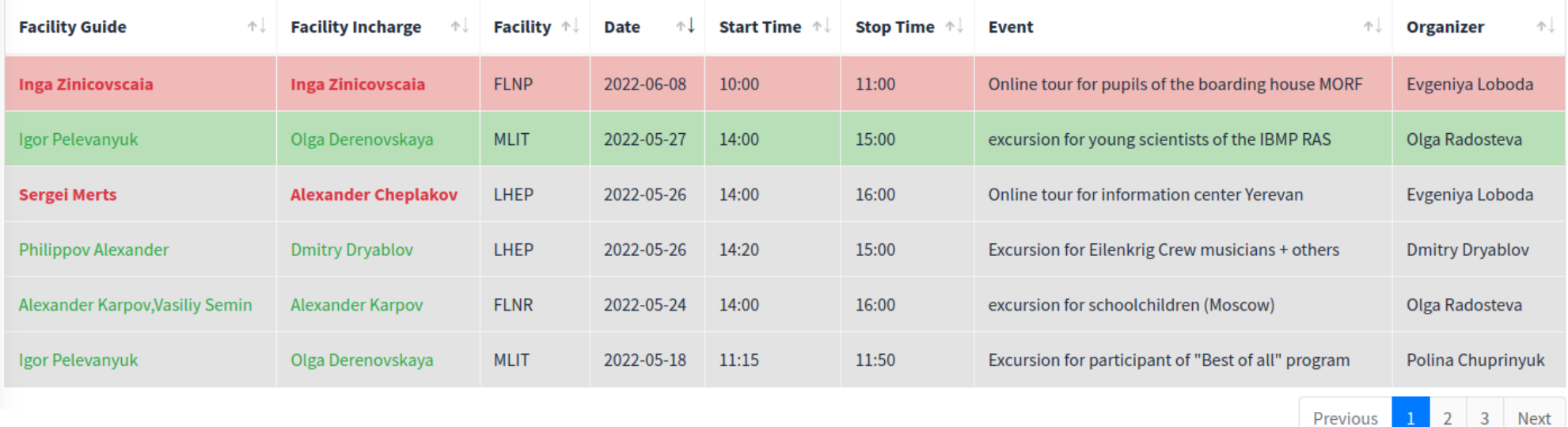

### **Detailed information about an excursion**

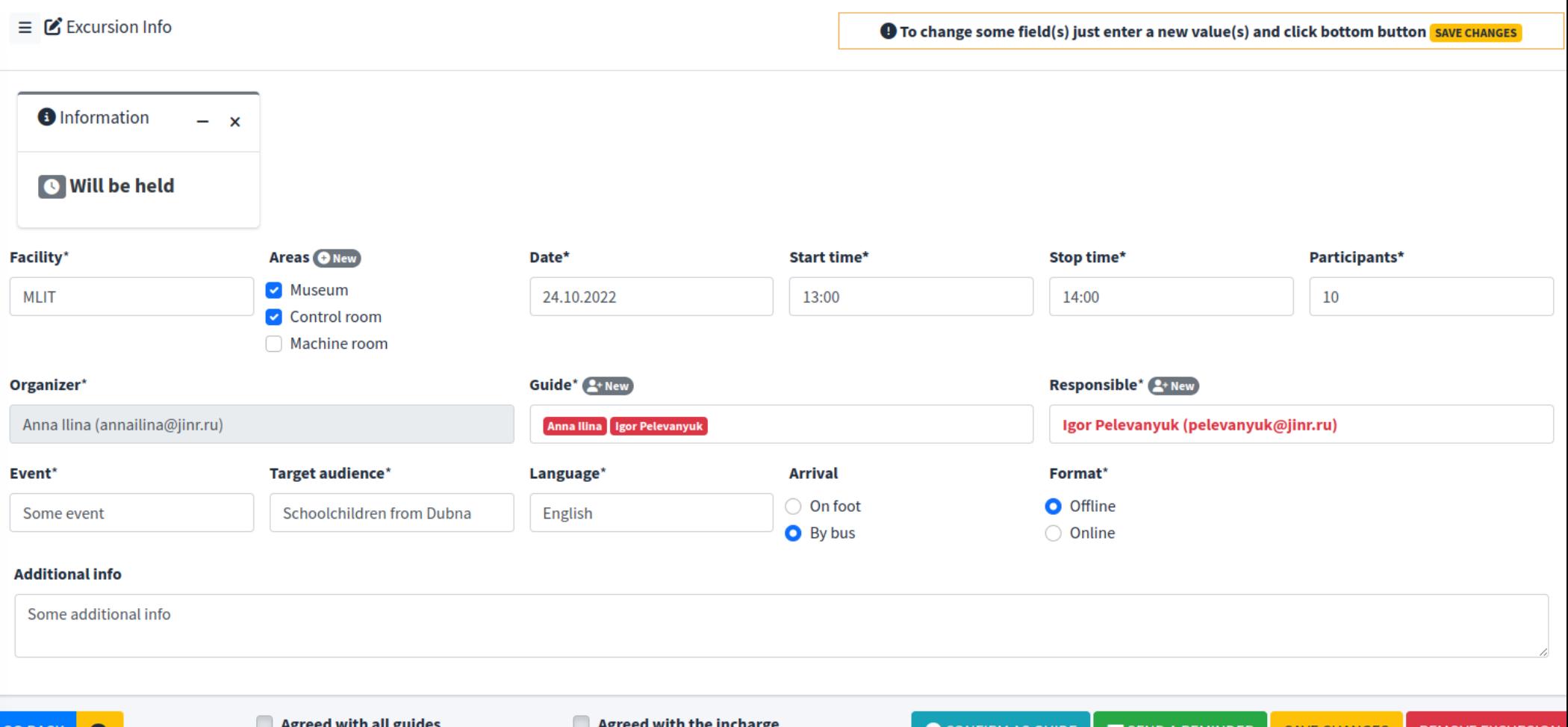

### **The system automatically sends email notifications about all important events**

#### [NEW] New excursion

**B** BXOARMAR **X JINR Mail x** 

jinrex@jinr.ru

кому: annailina, pelevanvuk ▼

Hello.

You have received a request for a new excursion.

Detailed information about the excursion:

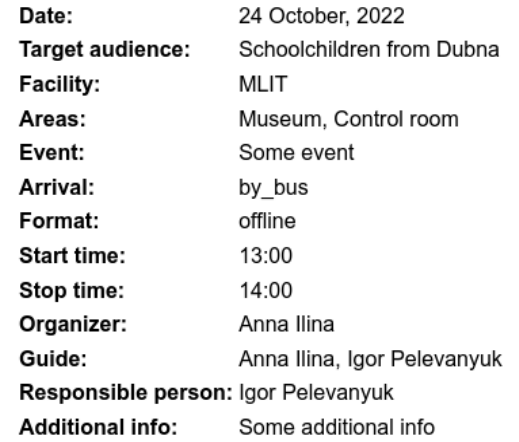

For further actions please visit JINRex web service: https://jinrex.jinr.ru/jinrex/rest/excursion\_info/288/.

If you have any questions or suggestions about the JINRex system, please email us: Anna Ilina, Igor Pelevanyuk

Sincerely, The JINRex Team

#### 27.10.2022

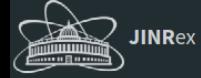

27.10.2022

 $\equiv$   $\bullet$  Statistics

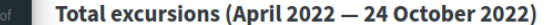

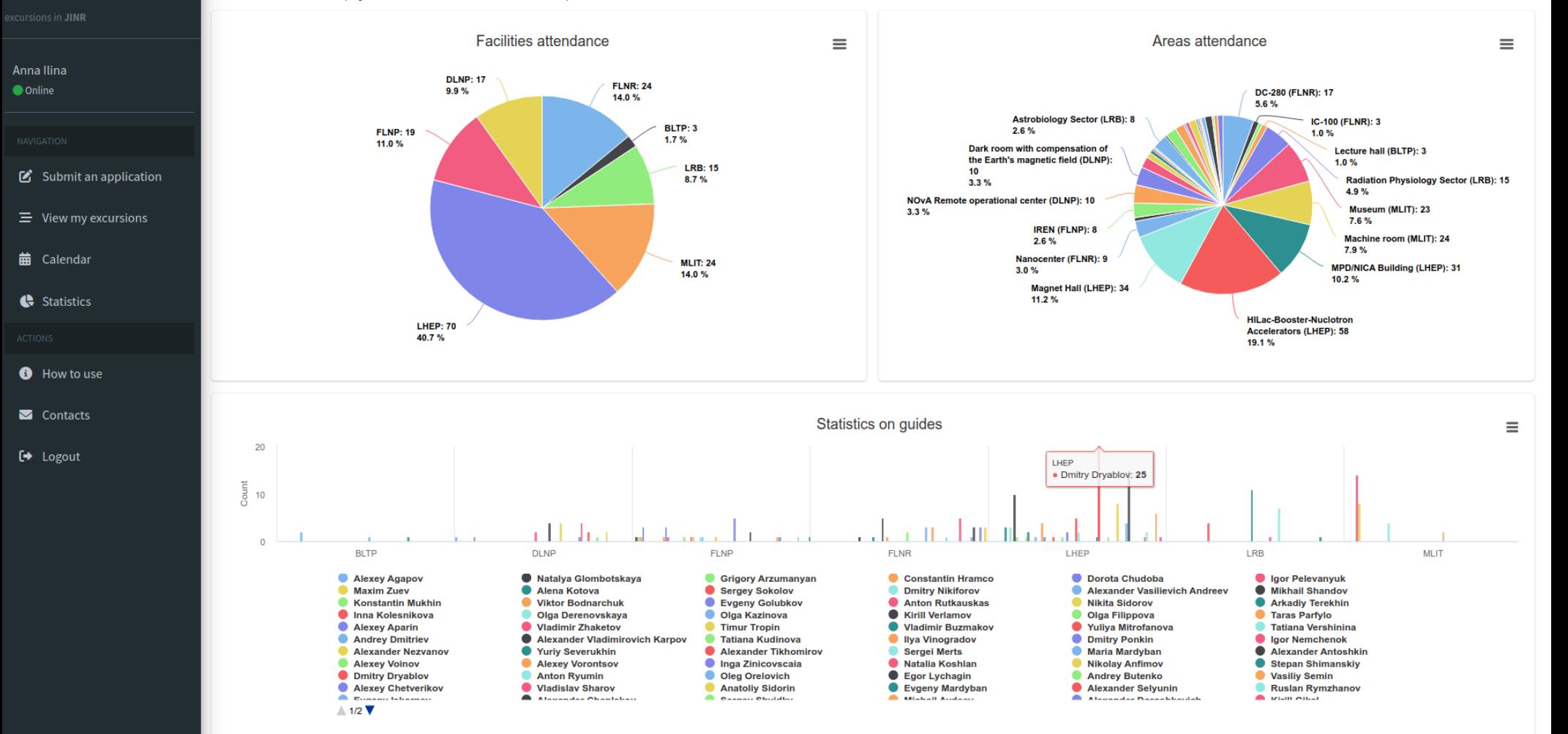

# **Used technologies**

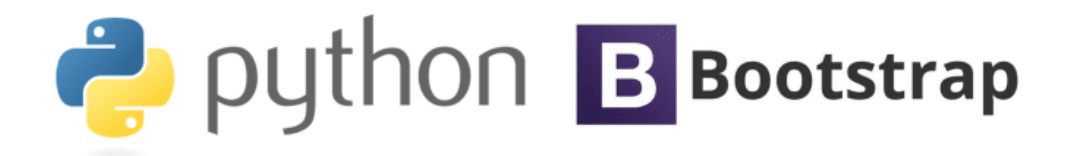

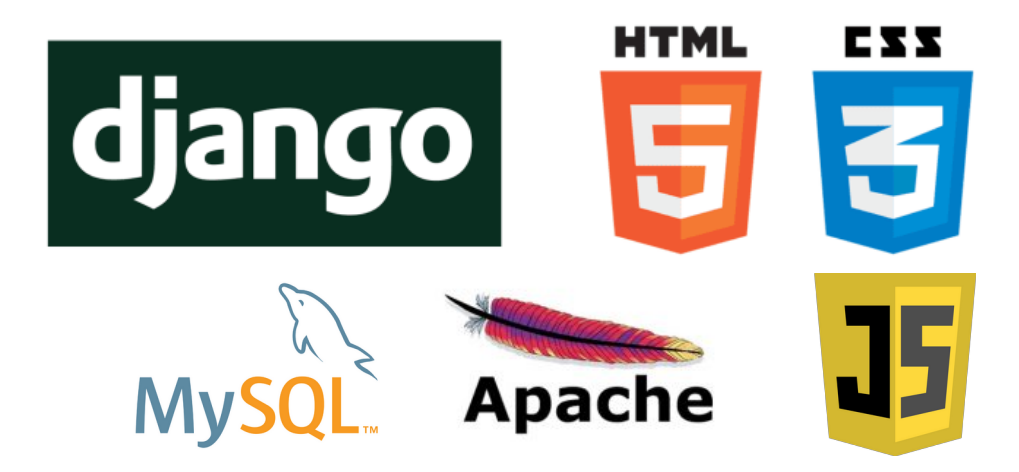

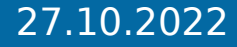

# **How to view the system?**

The service is available at: **<https://jinrex.jinr.ru/>**

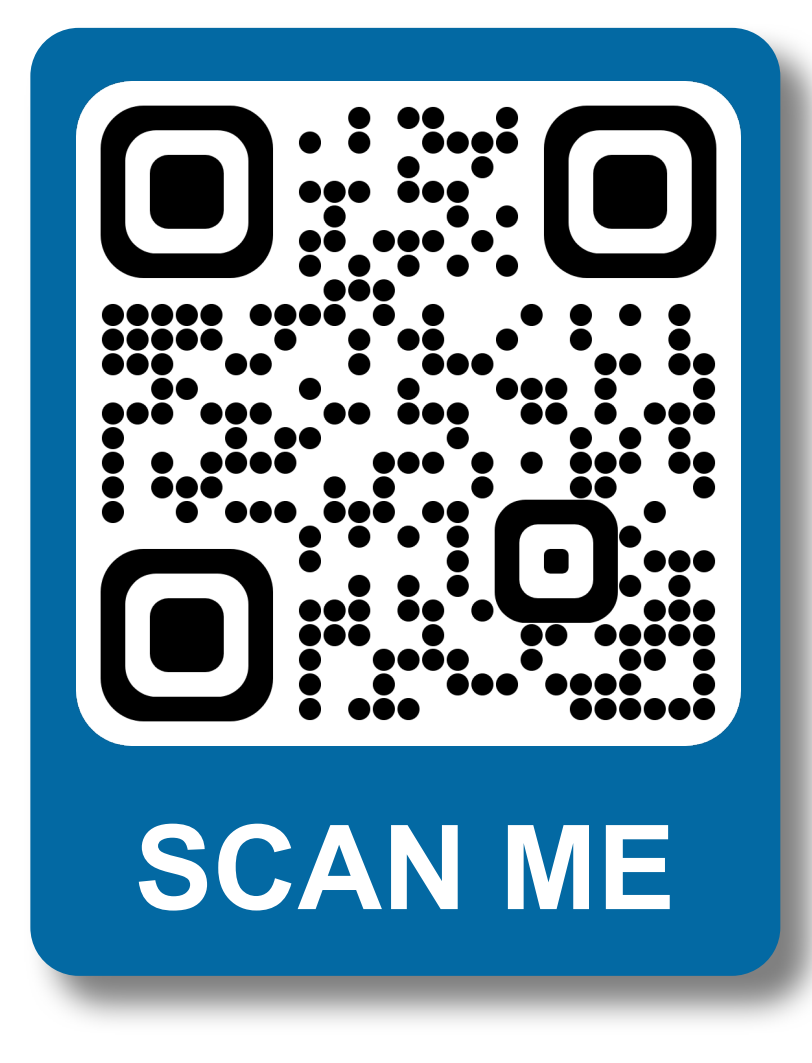

27.10.2022

# **Thank you for your attention!**

27.10.2022

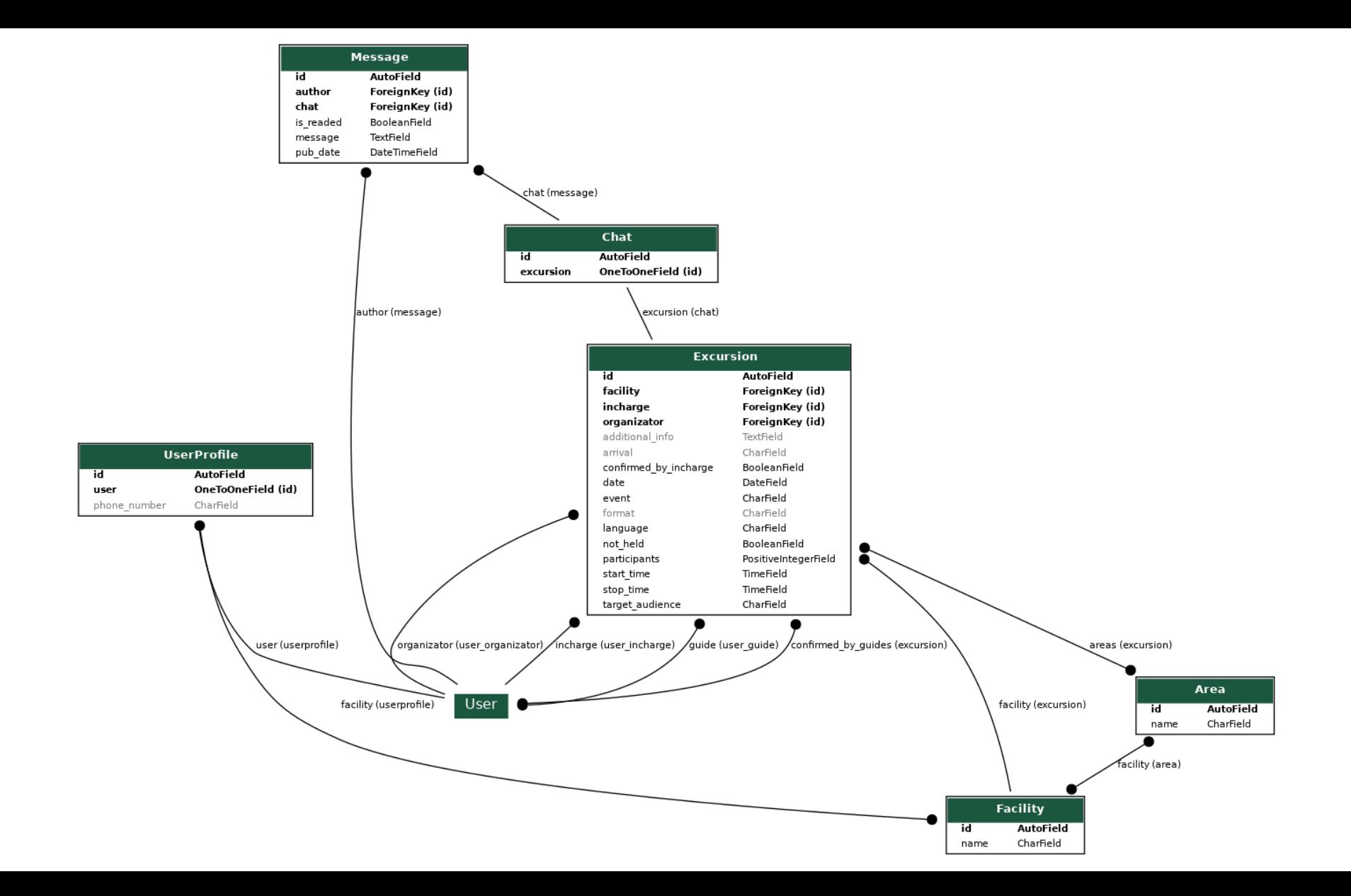

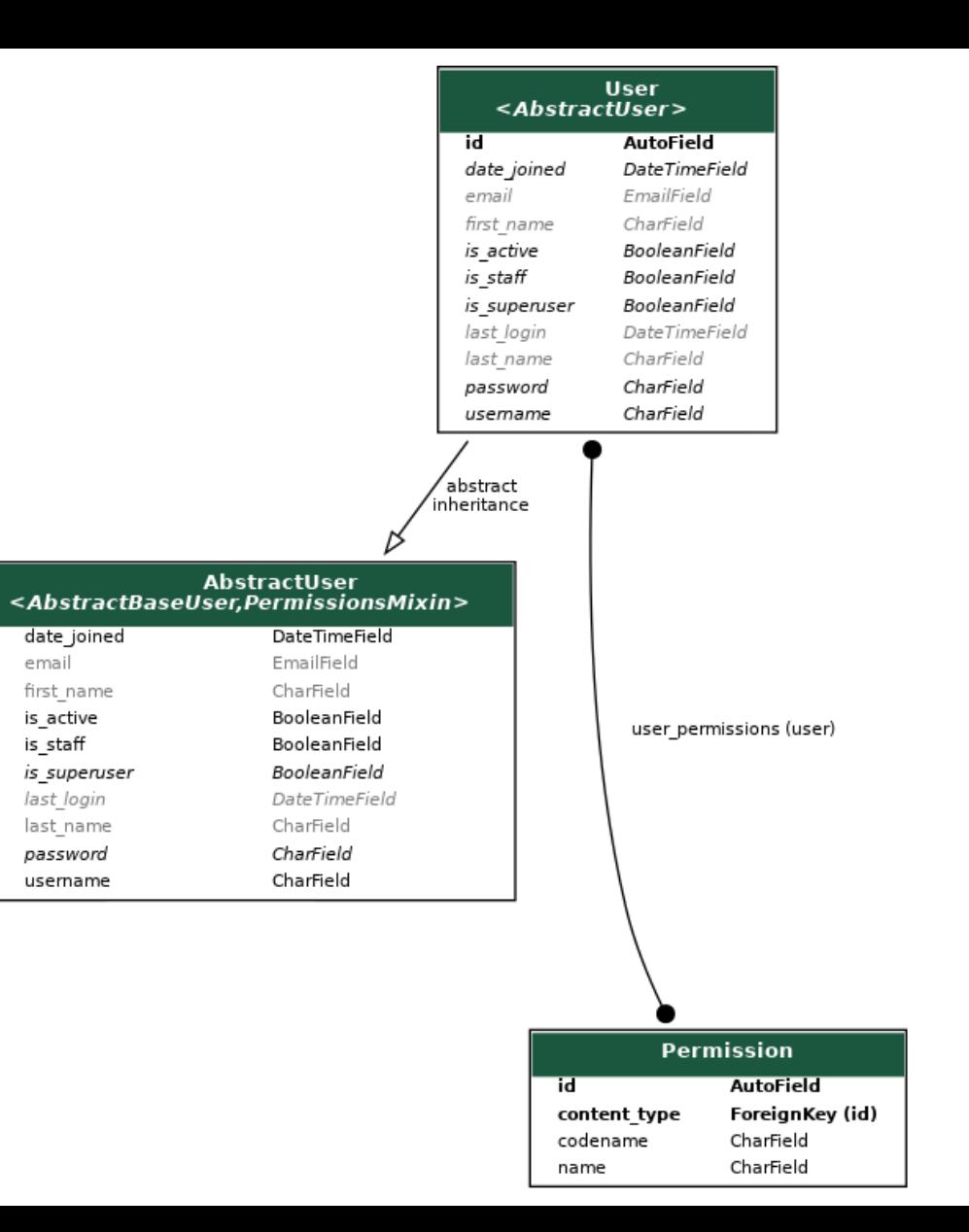

## **What can each of the roles do?**

#### **Organizer** can:

- $\checkmark$  add new excursions
- $\checkmark$  view, edit, delete his excursions
- $\checkmark$  send messages to an excursion chat
- $\checkmark$  receive emails

#### **Responsible Person** can:

- $\checkmark$  view, edit, delete his excursions
- $\checkmark$  send messages to an excursion chat
- confirm his participation
- receive emails

#### **Guide** can:

- view his excursions
- send messages to an excursion chat
- $\checkmark$  confirm his participation
- receive emails

### **Access to detailed information - CLOSED**

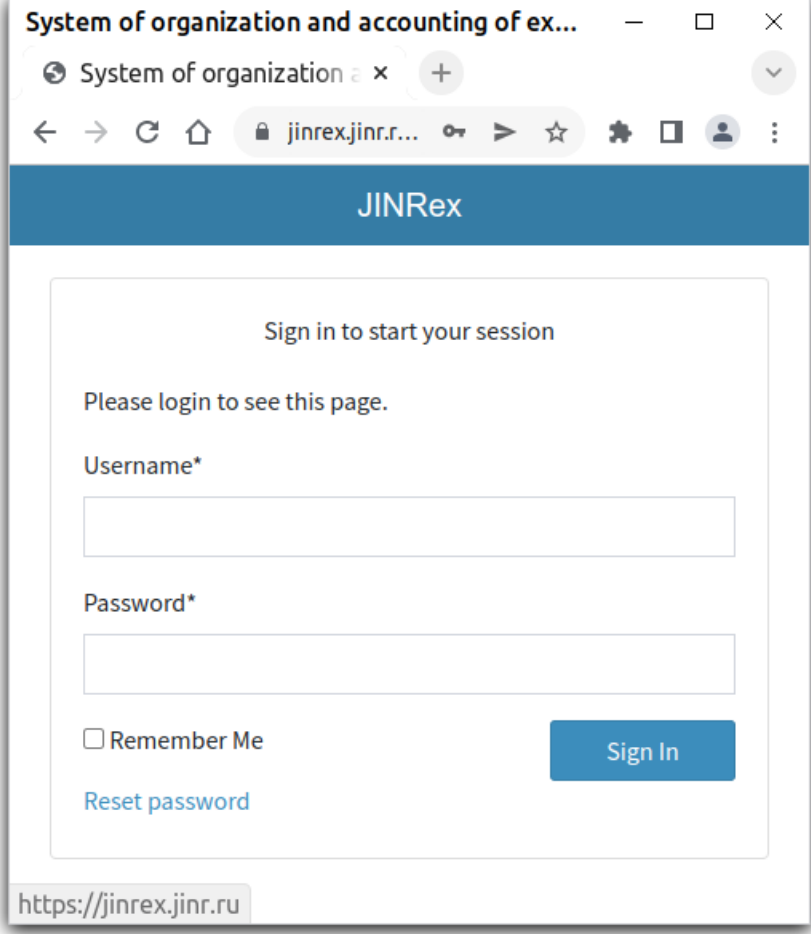

#### AYSS-2022 | 24 – 28 October, 2022 21 21 22 21

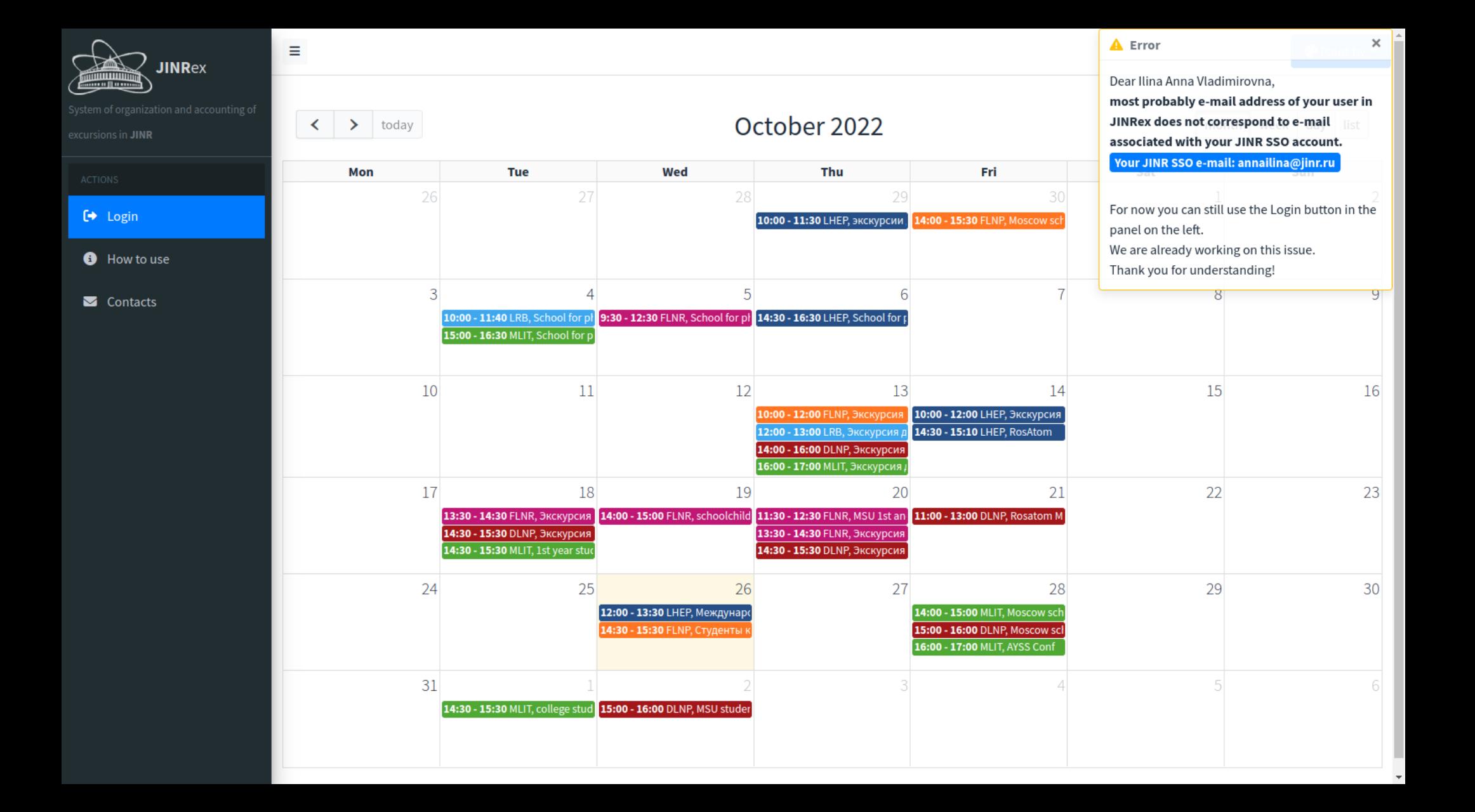